## **GRILLE DE MISE EN ŒUVRE D'UNE SITUATION D'APPRENTISSAGE AVEC DES USAGES NUMÉRIQUES**

**Titre de l'activité :**

## **• Question-clé, fil directeur, problématique :**

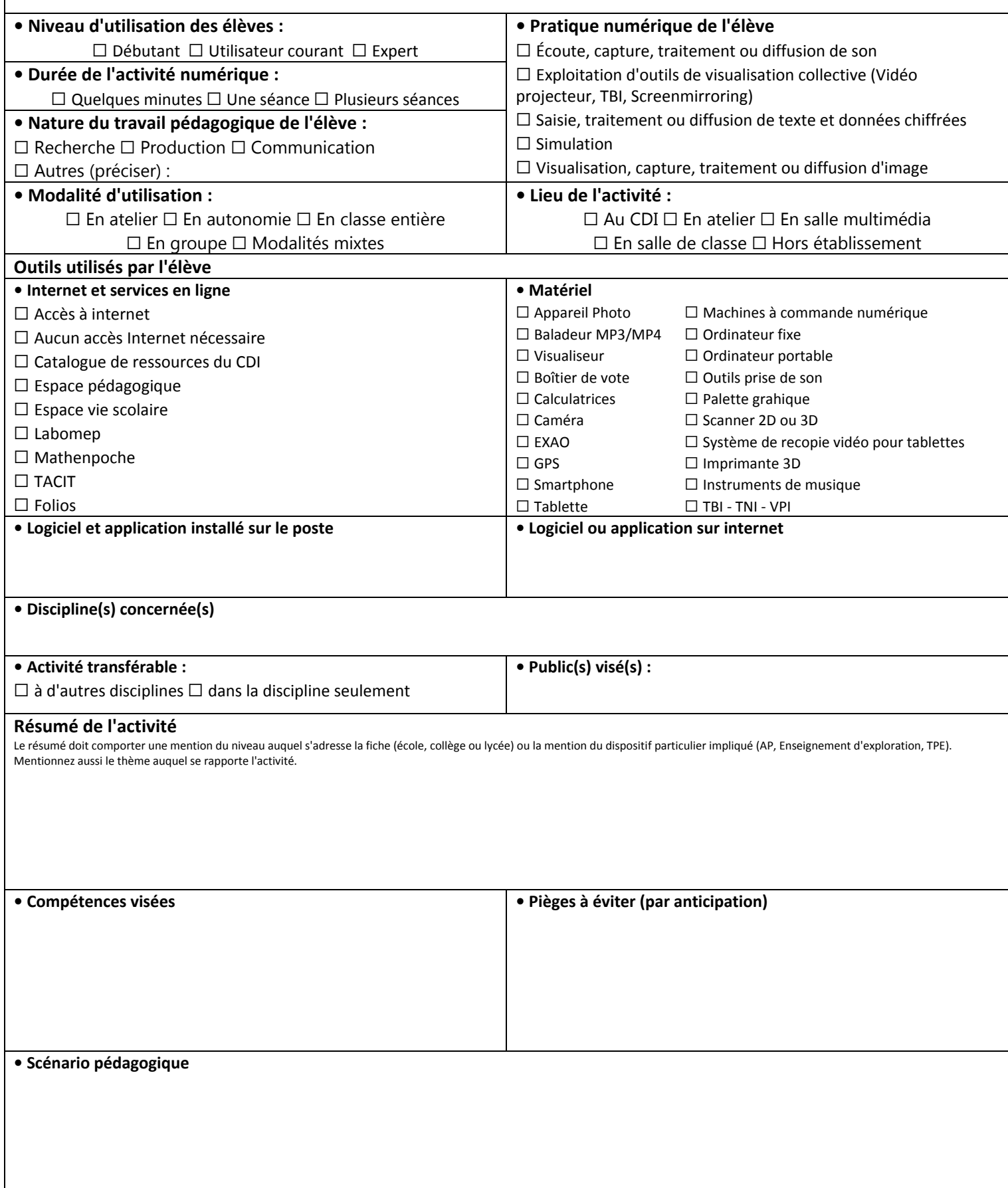